**Réglementation Travaux PEB en Région de Bruxelles-Capitale**

UXELLES ENVIRONNEMENT INSTITUT BRUXELLOIS POUR LA GESTION DE L'ENVIRONNEMENT

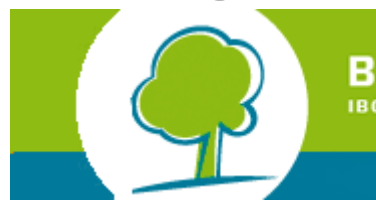

**[FR](http://app.bruxellesenvironnement.be//newsletter/Groupmail/Mailings/HTML_EnewsConseillersPEBMars2012_FR.html) / [NL](http://app.bruxellesenvironnement.be//newsletter/Groupmail/Mailings/HTML_EnewsConseillersPEBMars2012_NL.html)**

### **1. Mise en place du contrôle qualité conseiller PEB**

Conformément à l'article 23 de l'[ordonnance du 7 juin 2007](http://www.bruxellesenvironnement.be/Templates/download/20070607_Ord_perf_energ_batiment.pdf?langtype=2060) relatif à la performance énergétique et au climat intérieur des bâtiments, l'Institut met en place cette année un contrôle qualité des conseillers PEB. La société Ally & Be Consult a été chargée par Bruxelles Environnement d'effectuer cette mission. Une petite trentaine de conseillers PEB sera contactée cette année pour une entrevue individuelle.

Ce premier contrôle ne revêtira pas un caractère répressif mais aura pour but d'identifier les difficultés que vous pourriez rencontrer dans l'application de la réglementation. Nous insistons sur le fait que les résultats des entrevues resteront anonymes.

L'ensemble du contrôle comprendra une discussion ouverte entre l'organisme de contrôle qualité et le conseiller PEB, une analyse des documents de travail du conseiller PEB et éventuellement des visites sur site.

Bruxelles Environnement compte sur votre collaboration lors de ce contrôle qualité. Le retour d'information engendré par ces entrevues nous permettra de dégager des pistes d'amélioration pour tenter d'améliorer vos conditions de travail en tant que Conseiller PEB.

## **2. Les procédures**

#### **2.1. La notification de début des travaux**

> L'ajout des plans lors de la notification de début des travaux n'est plus nécessaire:

Depuis l'entrée en vigueur de la réglementation travaux PEB, Bruxelles Environnement s'assurait de la bonne division PEB des projets au moment de l'introduction de la notification de début des travaux à l'aide des plans annexés au formulaire. Nous constatons que cet accompagnement n'est plus nécessaire. Par conséquent les plans reprenant les unités PEB ne sont désormais plus requis lors de l'introduction de la notification de début des travaux.

Nous invitons toutefois les conseillers PEB à consulter la liste des principales erreurs [commises lors de la division des projets. Cette liste est consultable dans la FAQ](http://app.bruxellesenvironnement.be:8080/PEB-FAQ/main?lang=fr) travaux PEB sous la rubrique « division de projet »

Par ailleurs, nous vous rappelons que le service du [Facilitateur du Bâtiment Durable](http://www.bruxellesenvironnement.be/Templates/Professionnels/informer.aspx?id=4044&langtype=2060&detail=tab2) est à votre disposition pour un éventuel avis sur votre division.

> L'encodage des bâtiments ayant plus de 20 unités PEB:

En attendant le gain de performance qu'apportera la future version du logiciel PEB, Bruxelles Environnement permet aux conseillers PEB de n'encoder qu'un nombre

limité d'unités PEB au moment de la notification du début des travaux. Pour les bâtiments ayant un grand nombre d'unités PEB, l'encodage peut être limité à 20 unités PEB (pour les bâtiments plus petits, rien ne change).

Ces unités sélectionnées doivent être largement représentatives mais comprendre également un panel d'unités « critiques ». La pertinence de cette sélection relève de la responsabilité du conseiller PEB. Au moment de la déclaration PEB, toutes les unités PEB doivent être introduites dans le logiciel PEB.

Si vous optez pour un encodage restreint lors de la notification du début des travaux il convient de faire attention à certains points concernant le niveau K et la saisie de systèmes collectifs, voir la rubrique Logiciels > Encodage > Encodage limité dans la [FAQ travaux PEB](http://app.bruxellesenvironnement.be:8080/PEB-FAQ/main?lang=fr))

#### **2.2. Le contenu du rapport intermédiaire**

Si la vente ou la location d'un bâtiment neuf intervient avant que le certificat de performance énergétique (pour les unités «Habitation individuelle», «Bureaux et services» et «Enseignement») établi par l'Institut ne soit disponible, un rapport intermédiaire établi par le conseiller PEB est réputé suffisant en vertu de l'article 18 § 3 de l'ordonnance du 7 juin 2007 relative à la PEB. Ce rapport sera généré automatiquement dans la prochaine version du logiciel (version 3.5).

[Le contenu de ce rapport intermédiaire est précisé dans l'info-fiche](http://documentation.bruxellesenvironnement.be/documents/If_ENERGIE_RapportIntermediaire_FR.PDF?langtype=2060) sur le rapport intermédiaire.

#### **2.3. Rappel concernant les adresses électroniques**

L'adresse [epbdossierpeb@ibgebim.be](mailto:epbdossierpeb@ibgebim.be) est réservée à l'envoi électronique des documents PEB (notification de début des travaux, déclaration PEB avec fichier de calcul le cas échéant, …) et questions liées aux dossiers PEB.

Les adresses [epb-supporthelpdesk@ibgebim.be](mailto:epb-supporthelpdesk@ibgebim.be) et [epb-software@ibgebim.be](mailto:epb-software@ibgebim.be) sont réservées respectivement aux questions et incidents liés spécifiquement à la version 1.0 et aux versions 2.0 et suivantes du logiciel PEB.

### **3. Fin de la période de transition pour la prise en compte des nœuds constructifs**

Pour rappel, la période de transition, durant laquelle le non-respect de l'exigence de niveau K avec la prise en compte des nœuds constructifs n'était pas sanctionné par une amende, pour autant que l'exigence de niveau K sans la prise en compte des nœuds constructifs était respectée, est arrivée à son terme le 1/1/2012. Pour les projets, dont le permis d'urbanisme a été déposé à partir de cette date, l'exigence de niveau K avec la prise en compte des nœuds constructifs doit être respectée.

Pour plus d'info veuillez consulter l'info fiche : [Nœuds constructifs.](http://documentation.bruxellesenvironnement.be/documents/IF_Energie_NoeudsConstr_juin_2011_prof_FR.PDF?langtype=2060)

### **4. Offre d'emploi**

Bruxelles Environnement cherche un collaborateur afin de participer à la mise en œuvre de la réglementation PEB et au suivi de son application pour les projets de construction et de rénovation lourde. Ce gestionnaire de dossiers assurera le suivi des dossiers de performance énergétique réalisés par les conseillers PEB. Pour plus d'informations veuillez consulter l'annonce [2012-A9](http://www.bruxellesenvironnement.be/uploadedFiles/Contenu_du_site/Offres_d_emploi/2012-A9%20FR.pdf?langtype=2060) sur notre site Internet.

**Réglementation Travaux PEB en région de Bruxelles-Capitale**

**BRUXELLES ENVIRONNEMENT** INSTITUT BRUXELLOIS POUR LA GESTION DE L'ENVIRONNEMENT

**BRU** 

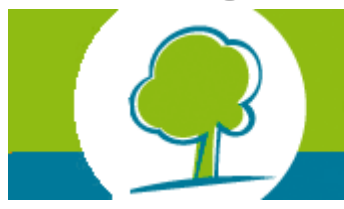

**[FR](http://app.leefmilieubrussel.be/newsletter/Groupmail/Mailings/HTML_EnewsConseillersPEBMai2012_FR.html) / [NL](http://app.leefmilieubrussel.be/newsletter/Groupmail/Mailings/HTML_EnewsConseillersPEBMai2012_NL.html)**

# **1. Nouvelle version du Logiciel PEB:**

Une nouvelle version plus performante et plus ergonomique du logiciel PEB est désormais disponible. L'utilisation de cette version 3.5 sera obligatoire pour les projets dont la demande de permis d'urbanisme sera déposée à partir du 01/09/2012 car cette version intègre une mise à jour réglementaire de la liste des matériaux de référence.

Nous recommandons l'utilisation de cette version 3.5 pour tous vos projets car elle contient de nombreuses corrections des incidents connus et des améliorations en terme d'interface.

En outre cette nouvelle version permet : - de générer les documents "rapport intermédiaire" et "dimensionnement des chaudières" par Unité PEB ; - d'améliorer la vitesse et la prise en charge des fichiers importants. Le temps de calcul sera divisé par 4 ou 5 pour les grands projets ; - de rationnaliser l'encodage des systèmes partagés ;…

[Afin de faciliter la prise en main de cette nouvelle version du logiciel un manuel](http://www.bruxellesenvironnement.be/uploadedFiles/Contenu_du_site/Professionnels/Themes/%C3%89nergie/01_PEB_et_climat_int%C3%A9rieur/01Travaux_PEB/Logiciel_PEB/Logiciel%20PEB%20v3.5_%20Manuel%20didactique.pdf) didactique concernant les mises à jour de la version 3.5 a été rédigé.

Pour rappel, le respect des exigences relatives aux installations techniques pour les projets antérieurs au premier janvier 2011 ne permet pas d'utiliser les formulaires intégrés aux logiciels PEB 2.5, 3.0 et 3.5. L'utilisation de ces versions reste possible pour ces projets mais nécessite d'utiliser les [formulaires](http://www.bruxellesenvironnement.be/Templates/Professionnels/informer.aspx?id=32304) disponibles sur notre site internet (version word).

## **2. Site Internet de Bruxelles Environnement:**

Le volet « professionnels » du site Internet de Bruxelles Environnement a récemment connu une adaptation importante de sa mise en page. Parmi les changements veuillez noter la disparition des onglets « documents utiles » et « gestes pratiques ». Toutes les informations qui étaient contenues dans ces onglets telles que les info-fiches, vade-mecum ou manuels apparaissent désormais en bas de page.

Pour rappel il existe pour le volet « professionnels » un accès direct aux pages concernant l'ensemble des matières liées à la PEB : [www.bruxellesenvironnement.be/PEB](http://www.bruxellesenvironnement.be/PEB).

Avec l'arrivée de la dernière version 3.5 du Logiciel PEB les pages consacrées au Logiciel PEB ont été profondément revues. Pour faciliter le choix de la version du logiciel PEB la plus appropriée à utiliser pour un projet, un [tableau synthétique a](http://www.bruxellesenvironnement.be/Templates/Professionnels/informer.aspx?id=32590) été ajouté.

Pour vous désabonner de cette infolettre, suivez ce [lien.](https://app.leefmilieubrussel.be/newsletter/Groupmail/Mailings/ddw@ibgebim.be)

Bruxelles Environnement | Gulledelle 100 - 1200 Bruxelles | 02 / 775 75 75 | [www.bruxellesenvironnement.be](http://www.bruxellesenvironnement.be/)

**Réglementation Travaux PEB en région de Bruxelles-Capitale**

**BRUXELLES ENVIRONNEMENT** INSTITUT BRUXELLOIS POUR LA GESTION DE L'ENVIRONNEMENT

**BRU** 

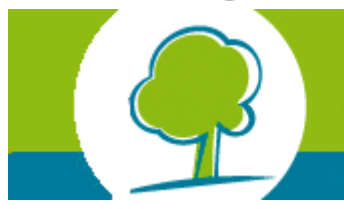

**[FR](http://app.leefmilieubrussel.be/newsletter/Groupmail/Mailings/HTML_EnewsConseillersPEBMai2012_FR.html) / [NL](http://app.leefmilieubrussel.be/newsletter/Groupmail/Mailings/HTML_EnewsConseillersPEBMai2012_NL.html)**

# **1. Nouvelle version du Logiciel PEB:**

Une nouvelle version plus performante et plus ergonomique du logiciel PEB est désormais disponible. L'utilisation de cette version 3.5 sera obligatoire pour les projets dont la demande de permis d'urbanisme sera déposée à partir du 01/09/2012 car cette version intègre une mise à jour réglementaire de la liste des matériaux de référence.

Nous recommandons l'utilisation de cette version 3.5 pour tous vos projets car elle contient de nombreuses corrections des incidents connus et des améliorations en terme d'interface.

En outre cette nouvelle version permet : - de générer les documents "rapport intermédiaire" et "dimensionnement des chaudières" par Unité PEB ; - d'améliorer la vitesse et la prise en charge des fichiers importants. Le temps de calcul sera divisé par 4 ou 5 pour les grands projets ; - de rationnaliser l'encodage des systèmes partagés ;…

[Afin de faciliter la prise en main de cette nouvelle version du logiciel un manuel](http://www.bruxellesenvironnement.be/uploadedFiles/Contenu_du_site/Professionnels/Themes/%C3%89nergie/01_PEB_et_climat_int%C3%A9rieur/01Travaux_PEB/Logiciel_PEB/Logiciel%20PEB%20v3.5_%20Manuel%20didactique.pdf) didactique concernant les mises à jour de la version 3.5 a été rédigé.

Pour rappel, le respect des exigences relatives aux installations techniques pour les projets antérieurs au premier janvier 2011 ne permet pas d'utiliser les formulaires intégrés aux logiciels PEB 2.5, 3.0 et 3.5. L'utilisation de ces versions reste possible pour ces projets mais nécessite d'utiliser les [formulaires](http://www.bruxellesenvironnement.be/Templates/Professionnels/informer.aspx?id=32304) disponibles sur notre site internet (version word).

## **2. Site Internet de Bruxelles Environnement:**

Le volet « professionnels » du site Internet de Bruxelles Environnement a récemment connu une adaptation importante de sa mise en page. Parmi les changements veuillez noter la disparition des onglets « documents utiles » et « gestes pratiques ». Toutes les informations qui étaient contenues dans ces onglets telles que les info-fiches, vade-mecum ou manuels apparaissent désormais en bas de page.

Pour rappel il existe pour le volet « professionnels » un accès direct aux pages concernant l'ensemble des matières liées à la PEB : [www.bruxellesenvironnement.be/PEB](http://www.bruxellesenvironnement.be/PEB).

Avec l'arrivée de la dernière version 3.5 du Logiciel PEB les pages consacrées au Logiciel PEB ont été profondément revues. Pour faciliter le choix de la version du logiciel PEB la plus appropriée à utiliser pour un projet, un [tableau synthétique a](http://www.bruxellesenvironnement.be/Templates/Professionnels/informer.aspx?id=32590) été ajouté.

Pour vous désabonner de cette infolettre, suivez ce [lien.](https://app.leefmilieubrussel.be/newsletter/Groupmail/Mailings/ddw@ibgebim.be)

Bruxelles Environnement | Gulledelle 100 - 1200 Bruxelles | 02 / 775 75 75 | [www.bruxellesenvironnement.be](http://www.bruxellesenvironnement.be/)